## Go green by going paperless.

eDelivery makes it easy.

With an online brokerage account, you can manage your account virtually anywhere, any time. And with the added benefits of eDelivery, you'll receive an email as soon as your documents are available online. View statements, trade confirmations, prospectuses, shareholder reports, letters, tax forms, and other eligible correspondence—all with zero clutter and paper waste. You can also choose how you manage your documents: either print or store them electronically—it's up to you.

## eDelivery can help you:

- • **Save time** with instant, 24/7 online access.
- **Simplify your recordkeeping** with electronic storage. You now have access to a rolling 10 years of statements, seven years of trade confirmations, and a minimum of three years of eligible correspondence.
- • **Reduce the amount of paper** you receive by mail.
- • **Protect your identity** with less personal information on paper.

## IT'S EASY TO ENROLL:

• Sign on to myStreetscape® or to your firm's online brokerage center and edit your account details to initiate eDelivery for the documents you wish to view online. Simply follow these easy steps:

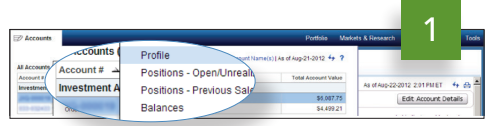

*Sign on to www.myStreetscape.com or other online brokerage center. From the* Accounts *drop-down menu, select an Investment Account and click* Account Profile.

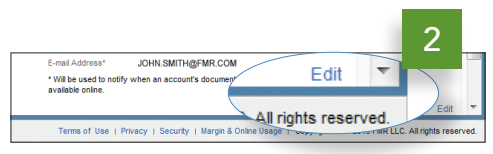

*Under the Account Characteristics menu, click the* Edit *link in the lower right-hand corner of the screen.*

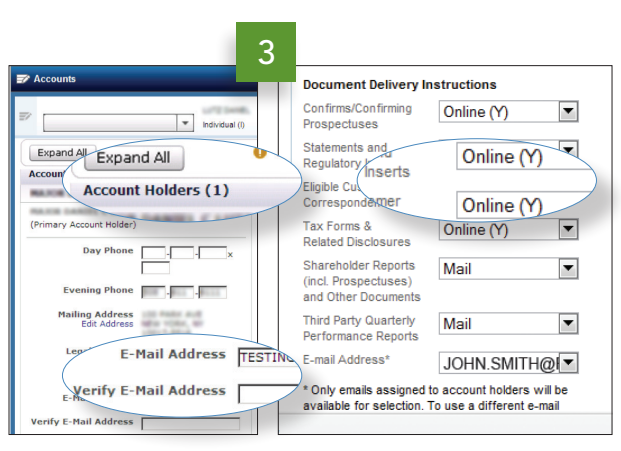

*Enter a valid email address under* Account Holders. *Select* Online *for each document type in the Document Delivery Instructions.*

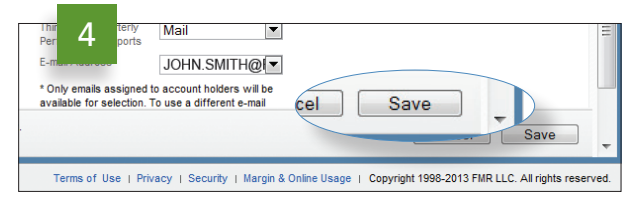

*Click the* Save *button.*

Screenshots are for illustrative purposes only.

• Once enrolled in eDelivery, online delivery will begin within 24 hours. You may also receive paper documents already printed, depending on the time of enrollment. Any changes made to your eDelivery preferences may take a full statement cycle to be implemented.

## Log on to your Online Brokerage Account and enroll today, or contact your broker or advisor for more information.

The registered trademarks and service marks appearing herein are the property of FMR LLC. National Financial Services LLC, Member NYSE, SIPC © 2013 FMR LLC. All rights reserved. 497001.7.0 1.871675.105